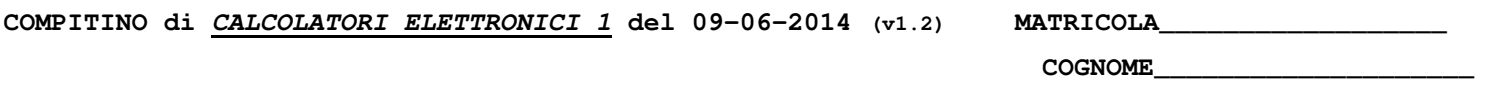

**NOME\_\_\_\_\_\_\_\_\_\_\_\_\_\_\_\_\_\_\_\_** 

1) [40/40] Trovare il codice assembly MIPS corrispondente del seguente programma (**utilizzando solo e unicamente istruzioni dalla tabella sottostante e rispettaMndo le convenzioni di utilizzazione dei registri dell'assembly MIPS** riportate qua sotto, per riferimento). Inoltre si relizzino sempre in assembly MIPS le funzioni esterne della libreria "arduino", ipotizzando di utlizzare per la comunicazione seriale il chip 16550A mappato ad indirizzo 0x9000'03F4 per generare ritardi il chip 8254 mappato ad indirizzo 0x9000'0040 (default trasmissione: 8 bit dati, parita' dispari di zeri, 1 bit di stop) e per mantenere lo stato del led il bit4 di una porta posta ad indirizzo 0x90005678, per mantenere lo stato del pulsante il bit 7 di una porta posta ad indirizzo 0x9000'4321. Notare che le funzioni di tale libreria devono risiedere tutto nello spazio Kernel. Si ricorda inoltre che il 16550A e' temporizzato con una frequenza Fc=1.8432MHz, mentre l'8254 con una frequenza Fc=1.19MHz.

**#include <arduino.h> #define INPUT 1 #define OUTPUT 0 #define HIGH 1 #define LOW 0 // Pin 13 has an LED connected int led = 13; // digital pin 2 has a pushbutton attached to it. int pushButton = 2; int buttonState = 0; void setup() { pinMode(led, OUTPUT); // initialize serial communication // at 9600 bits per second: Serial.begin(9600); // make the pushbutton's pin an input: pinMode(pushButton, INPUT); } void loop() { digitalWrite(led, HIGH); // turn the LED delay(1000); // wait for a second // read the input pin: buttonState = digitalRead(pushButton); // print out the state of the button:**  Serial.println(buttonState);<br>delay(10);<br>//  **delay(10); // delay 10ms**  digitalWrite(led, LOW); // turn the LED off delay(1000); // wait for a secone // wait for a second **}** 

**MIPS instructions**  Instruction **Example** Example Meaning Meaning Comments add  $$1, $2, $3$ <br>sub  $$1, $2, $3$   $$1 = $2 - $3$  3 operands; exception possible<br>subtract sub  $$1, $2, $3$   $$1 = $2 - $3$  3 operands; exception possible 3 operands; exception pos add immediate addi \$1, \$2, 100 \$1 = \$2 + 100 + constant; exception possible<br>subtract immediate subi \$1, \$2, 100 \$1 = \$2 - 100 - constant; exception possible  $\text{subi}$   $\frac{1}{51}$ ,  $\frac{52,100}{51}$   $\frac{1}{52}$  - 100 - constant; exception possible Multiplication mult \$1, \$2 Hi,Lo= \$1 x \$2 64-bit Signed Product ; result in Hi,Lo<br>Division div \$1, \$2 Hi= \$1 % \$2, Lo = \$1 / \$2 Signed division Division div  $\begin{array}{|l|l|}\n\hline\n\text{Division} \\
\hline\n\end{array}$   $\begin{array}{|l|l|}\n\hline\n\end{array}$   $\begin{array}{|l|l|}\n\hline\n\end{array}$   $\begin{array}{|l|l|}\n\hline\n\end{array}$   $\begin{array}{|l|l|}\n\hline\n\end{array}$   $\begin{array}{|l|l|}\n\hline\n\end{array}$   $\begin{array}{|l|l|}\n\hline\n\end{array}$   $\begin{array}{|l|l|}\n\hline\n\end{array}$   $\begin{array}{|$  $S_1 = H_1$ <br>  $S_2 = H_2$ <br>  $S_3 = 1.50$ <br>  $S_4 = 50$ <br>  $S_5 = 50$ <br>  $S_6 = 50$ <br>  $S_7 = 50$ <br>  $S_8 = 50$ <br>  $S_8 = 50$ <br>  $S_9 = 50$ <br>  $S_9 = 50$ <br>  $S_1 = 50$ <br>  $S_1 = 50$ <br>  $S_2 = 50$ <br>  $S_3 = 50$ <br>  $S_4 = 50$ <br>  $S_5 = 50$ <br>  $S_6 = 50$ <br>  $S_7 = 50$ <br>  $S_8 = 50$ and and  $$1, $2, $3$   $$1 = $2 \& $3$   $$21 = $2 \& $3$  and  $$3$  register operands; Logical AND or  $$1, $2, $3$   $$1 = $2 \times $3$   $$1 = $2 \times $3$  are strengthen contradict Logical OR or  $$1, $2, $3$   $$1 = $2 | $3$  3 register operands; Logical OR<br>nor  $$1, $2, $3$   $$1 = !($2 | $3]$  3 register operands; Logical NOR xor  $$1, $2, $3$ <br>andi  $$1, $2, $3$ <br>andi  $$1, $2, 100$ <br> $$1 = $2 \& 100$ <br> $$1 = $2 \& 100$ <br>Logical AND register, constant  $\begin{tabular}{llllll} \hline \text{and} & $\hat{\text{S1}},\hat{\text{S2}},\hat{\text{100}}$ & $\hat{\text{S1}}=\hat{\text{S2}}\&100$ & $\text{Logical AND register, constant}$ \\[.2cm] \hline \text{or} & $\hat{\text{S1}},\hat{\text{S2}},\hat{\text{100}}$ & $\hat{\text{S1}}=\hat{\text{S2}}\&100$ & $\text{Logical XOR register, constant}$ \\[.2cm] \hline \text{so} & $\hat{\text{S1}},\hat{\text{S2}},\hat{\text{100}}$ & $\hat{\text{S1}}=\hat{\text{S2}}\simeq100$$ or immediate ori  $$1, $2,100$   $$1 = $2 | 100$  Logical OR register, constant xori  $$1, $2,100$   $$1 = $2^A100$  Logical XOR register, constant som in the constant of the same of the same of the same of the same of the same of the same of the same of the same of the same of the same of the same of the same of the same of the same of the same of the same of the sam shift right logical srl  $$1, $2, 10$   $$1 = $2 \gg 10$  Shift right by constant srl shift right by constant srl step since  $$1 = $2 \gg 10$  Shift right by constant logical srl step since  $$1 = $2 \gg 10$  Shift right by constant logical s  $$1,100 ($2)$ <br> $$1 = Memory($2+100]$  Data from memory to register<br> $$1,100 ($2)$ <br> $$1 = Memory($2+100]$  Data from memory to register load byte **load byte load byte load byte load byte Data from memory to register load byte Data from memory to register** load byte unsigned lbu \$1,100(\$2) \$1 = Memory[\$2+100] Data from mem. to reg.; no sign extension in the reg.; no sign extension of the state of the state of the state of the state of the state of the state of the state of t store word<br>
store byte<br>
sh  $\begin{array}{c|c|c|c|c|c} \hline \text{S} \text{w} & \text{S1,100}(52) & \text{Memory}[$2+100] = $1$ & \text{Data from register to memory}\n\end{array}$ <br>
Sal  $\begin{array}{c|c|c|c} \hline \text{S} \text{w} & \text{S1,100}(52) & \text{Memory}[$2+100] = $1$ & \text{Data from register to memory}\n\end{array}$ <br>
Load variable address<br>
Load vari store byte sh  $$1,100 ($2)$  Memory[\$2+100] = \$1 Data from register to memory<br>load address 1 a \$1, var \$1 = &var Dad Memory (\$1 = &var Dad variable address Load variable address<br>Equal test; PC relative if  $$1 = $2$$  go to PC<br>if  $$1 = $2$$  go to PC+ branch on not equal bne \$1,\$2,100 if (\$1 != \$2) go to PC+4+100 Not equal test; PC relative<br>set on less than slt \$1,\$2,\$3 if (\$2 < \$3) \$1 = 1; else \$1 = 0 Compare less than; 2`s complement set on less than immediate slti  $$1, $2,100$  if  $$(32 < 100) $1 = 1;$  else  $$1 = 0$  Compare  $\le$  constant; 2`s complements to n less than unique set on less than unique des than; natural number Compare less than; natural set on less than imm. unsigned sltiu \$1,\$2,100 if (\$2 < 100) \$1 = 1; else \$1 = 0 Compare constant; natural number jump impressive the contract of the total property of the 10000 go to 10000 go to 10000 Jump to target address<br>
go to \$31 go to \$31 For switch, procedure to the special property of the special set of the special procedure jump  $\frac{1}{2}$  531 go to \$31 go to \$31 For switch, procedure return<br>  $\frac{1}{2}$  10000 \$31 = PC + 4;go to 10000 For procedure call jump and link For procedure call 10000 \$31 = PC + 4;go to 10000 For procedure call add.s add.d add.x  $$f0, f2, $f4$  \$f0=\$f2+\$f4 Single and double precision add.x  $$f0, f2, $f4$  Single and double precision subsets and double precision subsets and double precision subsets and double precision subsets and doubl sub.s sub.d add.x  $\frac{3dd}{x}$ ,  $\frac{5f0}{x^2}$ ,  $\frac{5f4}{x^3}$   $\frac{5f0-5f2.5f4}{5f0-5f2^3x^4}$  mul.i.  $x$  570,  $f2$ ,  $\frac{5f4}{x^2}$   $\frac{5f0-5f2^3x^2}{x^2}$   $\frac{5f0-5f2^3x^2}{x^2}$   $\frac{5f0-5f2^3x^2}{x^2}$   $\frac{5f0-5f2^3x^2}{x^2}$   $\frac$ mul.s mul.d mul.x \$f0,f2,\$f4 \$f0=\$f2\*\$f4 Single and double precision multiplication<br>div.s div.d div.x \$f0,f2,\$f4 \$f0=\$f2/\$f4 Single and double precision division mov.s mov.d mov.x \$f0,\$f2 \$f0\$f2 Single and double precision move abs.s abs.d abs.x  $$f0, $f2$   $negx$   $$f0, $f2$   $negx$   $$f0, $f2$   $negx$   $$f0, $f2$   $negx$   $$f0, $f2$   $}$   $argled a double precision absolute value value. \nSublence, the value of a double precision absolute value value. \nSublence, the value of a single and double precision absolute value value. \nSublence, the value of a single and double precision absolute value value. \nSublence, the value of a single and double region between the two times, and the one of a single and double region between the two times, and the one of a single and double region. \nSublence, the value of a single and double region between the two times, and the one of a single$ negar and double precision absolute and double precision absolute values of  $\frac{1}{2}$ c.lt.s c.lt.d (eq,ne,le,gt,ge) c.lt.x \$f0,\$f2 Temp=(\$f0<\$f2) Single and double: compare \$f0 and \$f2 <,=,!=,<=,>,>=<br>mtc1 \$1,\$f2 \$f2=\$1 \$f2=\$1 Data from gen.reg. to C1 reg. (no conversion) (and viceversa) branch on false branch on false belf label If (Temp = false) go to label Temp is 'Condition-Code<br>
branch on true branch on true Temp is 'Condition-Code  $\begin{array}{lll} \texttt{label} & \texttt{If (Temp = true) go to la} \\ \texttt{\$f0, 0 ($1$)} & \texttt{\$f0\text{-}Memory$[$1] } \end{array}$  $\frac{1}{100}$  load floating point (32bit)  $\frac{1}{100}$ store floating point (32bit) swc1 \$f0,0(\$1) Memory[\$1] < \$f0<br>convert single into double cvt.d.s \$f0,5f2 \$f0=(double)\$f2 convert single into double cvt.d.s \$f0, \$f2 <br>
convert single into integer cut.w.s \$f1, \$f0 <br>
Convert single into integer cut.w.s \$f1, \$f0 <br>
Also cvt.s.w (viceversa)  $\frac{1100}{100}$  into  $\frac{1}{100}$  integers contained the set of the set of the set of the set of the set of the set of the set of the set of the set of the set of the set of the set of the set of the set of the set of the s **Register Usage**  Name Register Num. | Usage || Name Register Num. | Usage || Name | Usage Name | Name Usage xalue 0  $$v0-$v1$  2-3 Results  $$f0, $f1, ...$ ,  $$f11$  Single precision floating point register<br>Sing,  $$f0, $f2, ...$ ,  $$f10$  Single precision floating point register<br> $$f0, $f2, ...$ ,  $$f50$  Double precision floating point register \$s0-\$s7 | 16-23 | Saved | \$fp, \$sp | 30,29 | frame pointer, stack pointer | \$f0, \$f2, ..., \$f30 Double precision floating point registers \$t0-\$t9 8-15,24-25 Temporaires \$ra, \$gp 31,28 return address, global pointer \$a0-\$a3 4-7 Arguments \$k0-\$k1 26,27 Kernel usage **System calls**  Service Name Service Num. (\$v0) Service Num (\$v0) INPUT Arguments Service Num and Service Num and Service Num ( print\_int 1  $\frac{1}{2}$  1  $\frac{1}{2}$  5a0=integer to print print\_float <br>  $\begin{array}{c|c|c|c|c|c|c} \text{print\_float} & 2 & \text{$\$a0=address of ASCII String to print} \end{array}$ Shrk 9 9 Sa0=Number of bytes to be allocated \$v0=pointer to the allocated memory

## **COMPITINO di CALCOLATORI ELETTRONICI 1 del 09-06-2014 (v1.2)**

## **(SOLUZIONE)**

1) Il codice dovra' essere organizzato in tre moduli: A) codice utente; B) codice libreria (libreria arduino, composta essenzialmente da syscall wrappers); C) codice kernel (mini-drivers delle periferiche coinvolte).

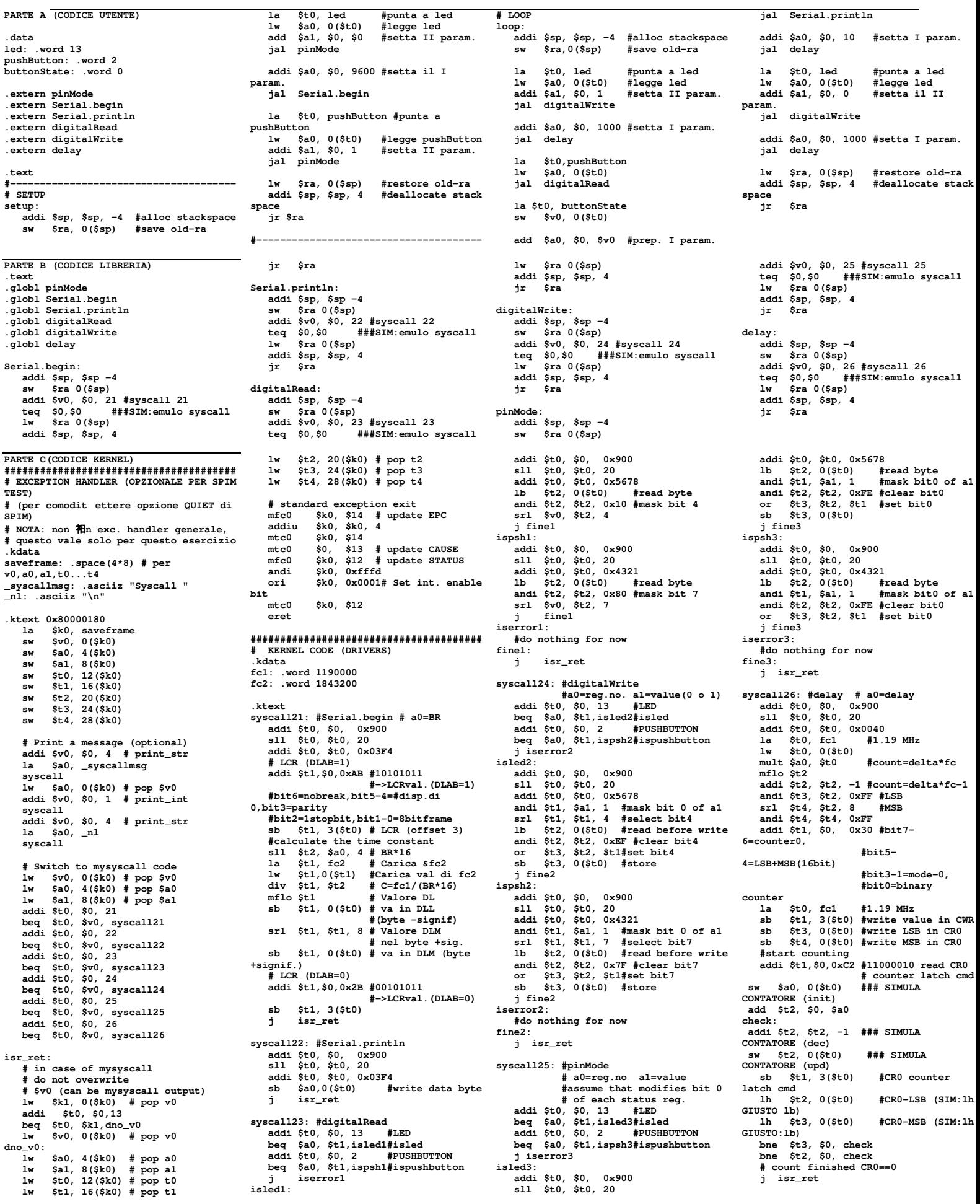